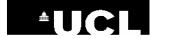

## H-index: Scopus

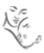

## Find your h-index in Scopus

- 1 Go to Scopus (<u>www.scopus.com</u>) and click on **Authors** above the search box.
- 2. Type your name into the search boxes. You can also add an affiliation if you wish.

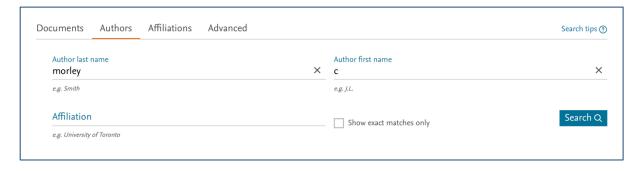

- **3.** The search results are grouped into sets of publications that are likely to have been written by the same person.
- Morley, Colin John Ohn
  Morley, Colin J.
  Morley, Colin J.
  Morley, C. J.
  Morley, Colin J
  Morley, Colin J
  Morley, Colin J

  Morley, Colin J

  Morley, Colin J

  Morley, Colin J

  Morley, Colin J

  Morley, Colin J

  Morley, Colin J

  Morley, Colin J

  Morley, Colin J

  Morley, Colin J

  Morley, Colin J

  Morley, Colin J

  Morley, Colin J

  Morley, Colin J

  Morley, Colin J

  Morley, Colin J

  Morley, Colin J

  Morley, Colin J

  Morley, Colin J

  Morley, Colin J

  Morley, Colin J

  Morley, Colin J

  Morley, Colin J

  Morley, Colin J

  Morley, Colin J

  Morley, Colin J

  Morley, Colin J

  Morley, Colin J

  Morley, Colin J

  Morley, Colin J

  Morley, Colin J

  Morley, Colin J

  Morley, Colin J

  Morley, Colin J

  Morley, Colin J

  Morley, Colin J

  Morley, Colin J

  Morley, Colin J

  Morley, Colin J

  Morley, Colin J

  Morley, Colin J

  Morley, Colin J

  Morley, Colin J

  Morley, Colin J

  Morley, Colin J

  Morley, Colin J

  Morley, Colin J

  Morley, Colin J

  Morley, Colin J

  Morley, Colin J

  Morley, Colin J

  Morley, Colin J

  Morley, Colin J

  Morley, Colin J

  Morley, Colin J

  Morley, Colin J

  Morley, Colin J

  Morley, Colin J

  Morley, Colin J

  Morley, Colin J

  Morley, Colin J

  Morley, Colin J

  Morley, Colin J

  Morley, Colin J

  Morley, Colin J

  Morley, Colin J

  Morley, Colin J

  Morley, Colin J

  Morley, Colin J

  Morley, Colin J

  Morley, Colin J

  Morley, Colin J

  Morley, Colin J

  Morley, Colin J

  Morley, Colin J

  Morley, Colin J

  Morley, Colin J

  Morley, Colin J

  Morley, Colin J

  Morley, Colin J

  Morley, Colin J

  Morley, Colin J

  Morley, Colin J

  Morley, Colin J

  Morley, Colin J

  Morley, Colin J

  Morley, Colin J

  Morley, Colin J

  Morley, Colin J

  Morley, Colin J

  Morley, Colin J

  Morley, Colin J

  Morley, Colin J

  Morley, Colin J

  Morley, Colin J

  Morley, Colin J

  Morley, Colin J

  Morley, Colin J

  Morley, Colin J

  Morley, Colin J

  Morley, Colin J

  Morley, Colin J

  Morley, Colin J

  Morley, Colin J

  Morley, Colin J

  Morley, Colin J

  Morley, Colin J

  Morley, Colin J

  Morley, Colin J

  Morley, Colin J

  Morley, Colin J

  Morley, Colin J

  Morley, Colin J

  Morley, Colin J

  Morle
- **4.** Tick the check boxes next to any sets that include your publications and then click on **View citation overview** at the top of the screen. The h-index appears above the 'Citations' graph.

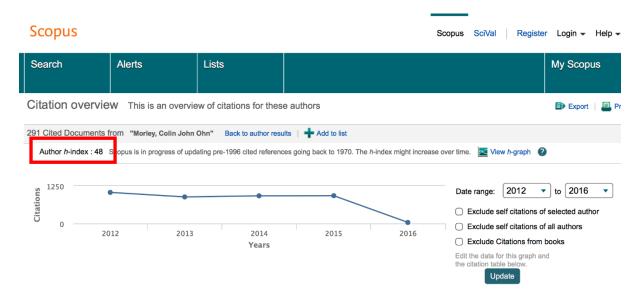

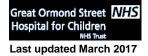

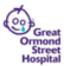